## 한국저작권위원회 원격저작권아카데미 교육신청 및 수강방법

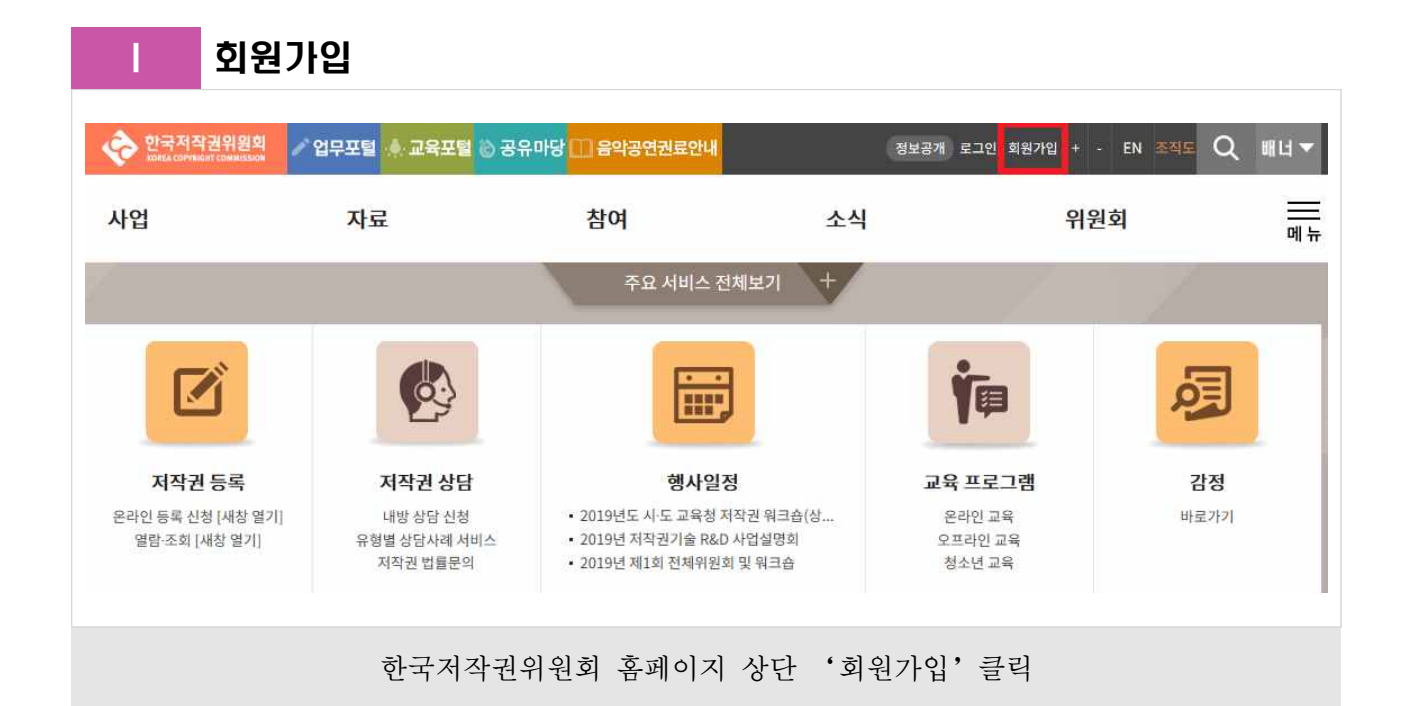

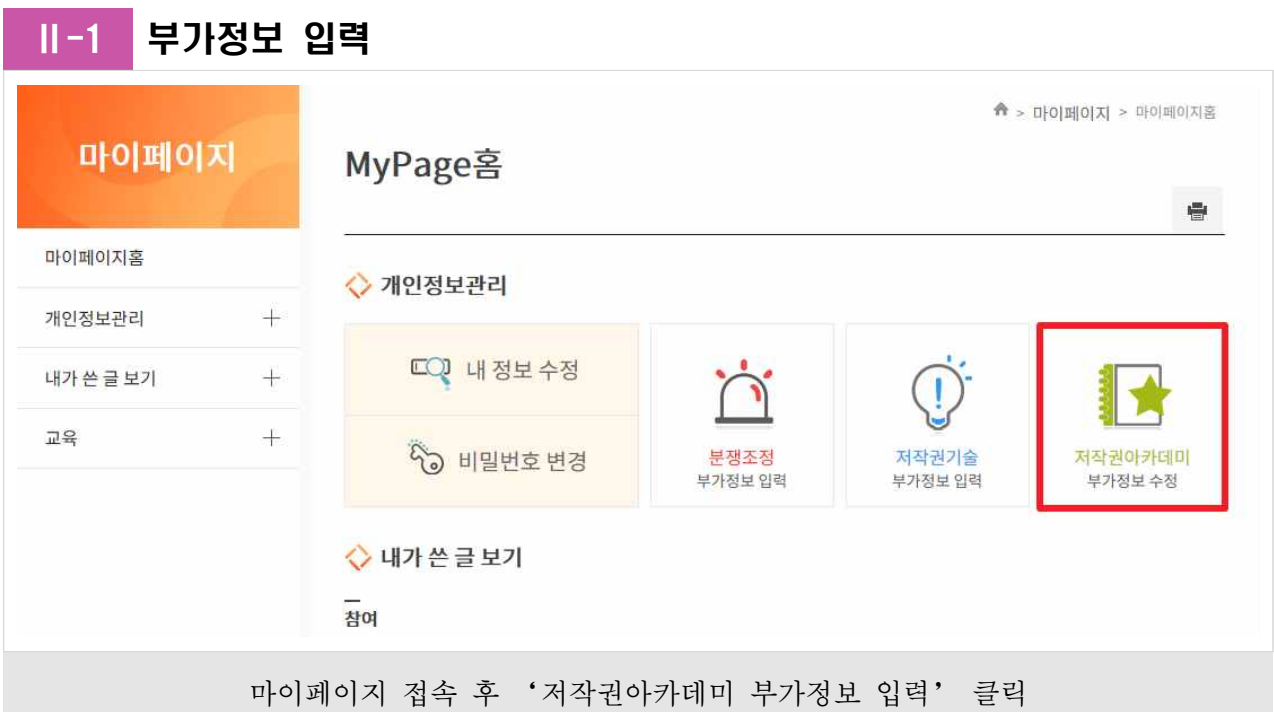

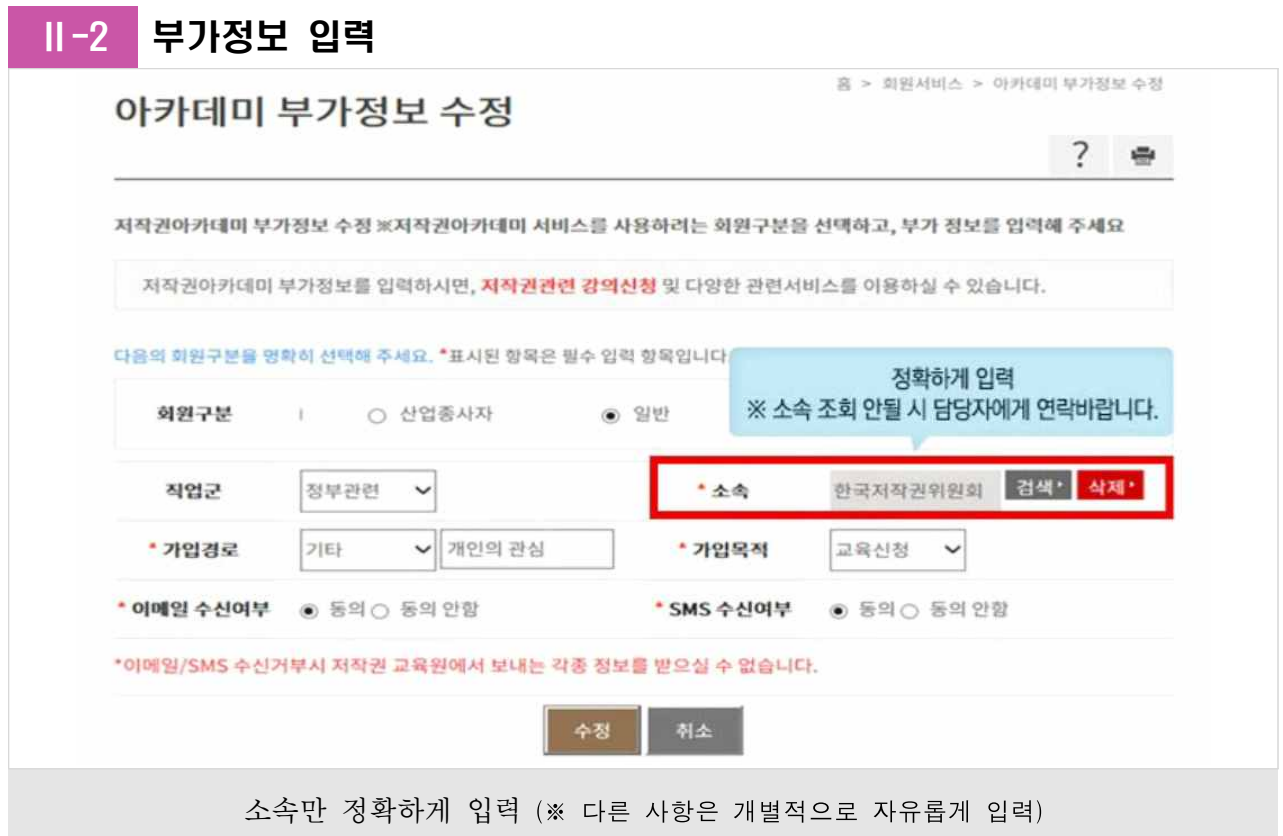

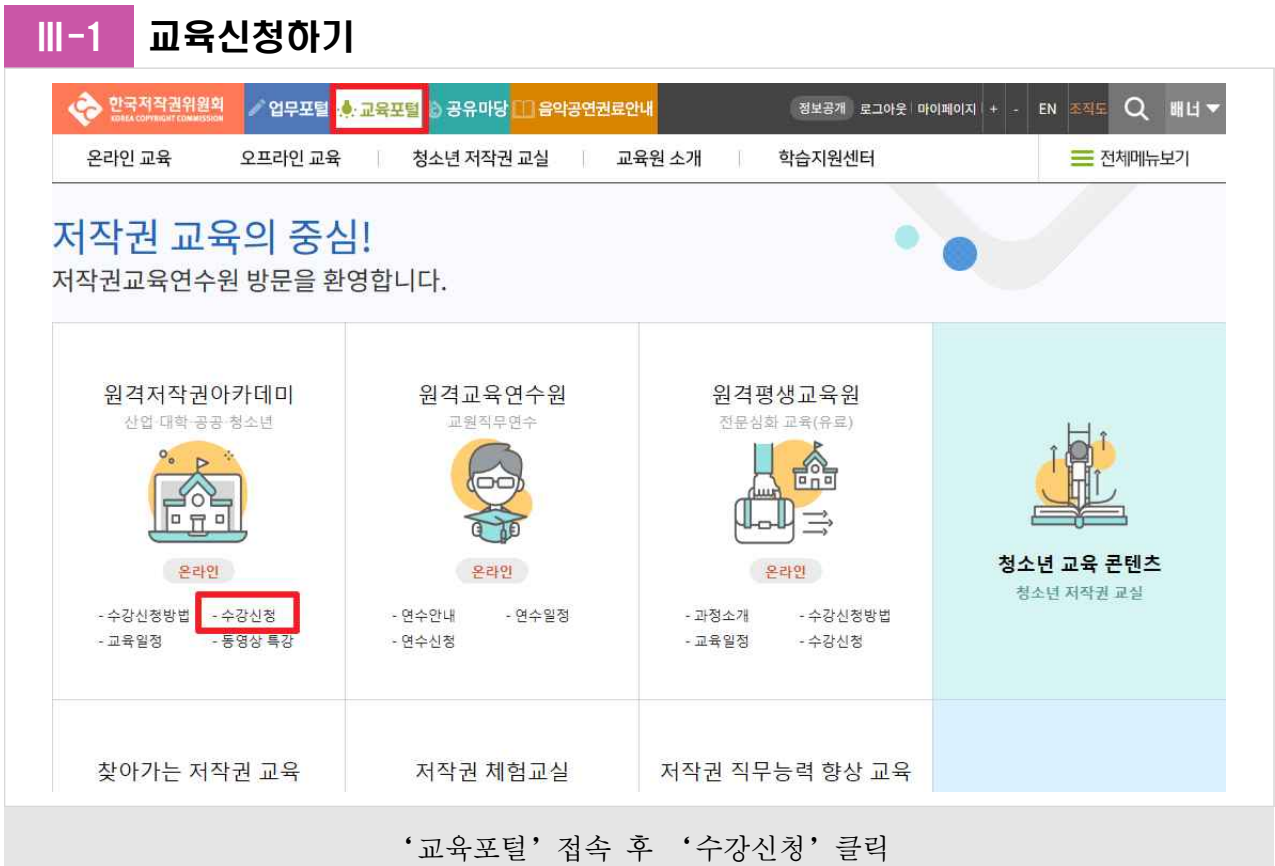

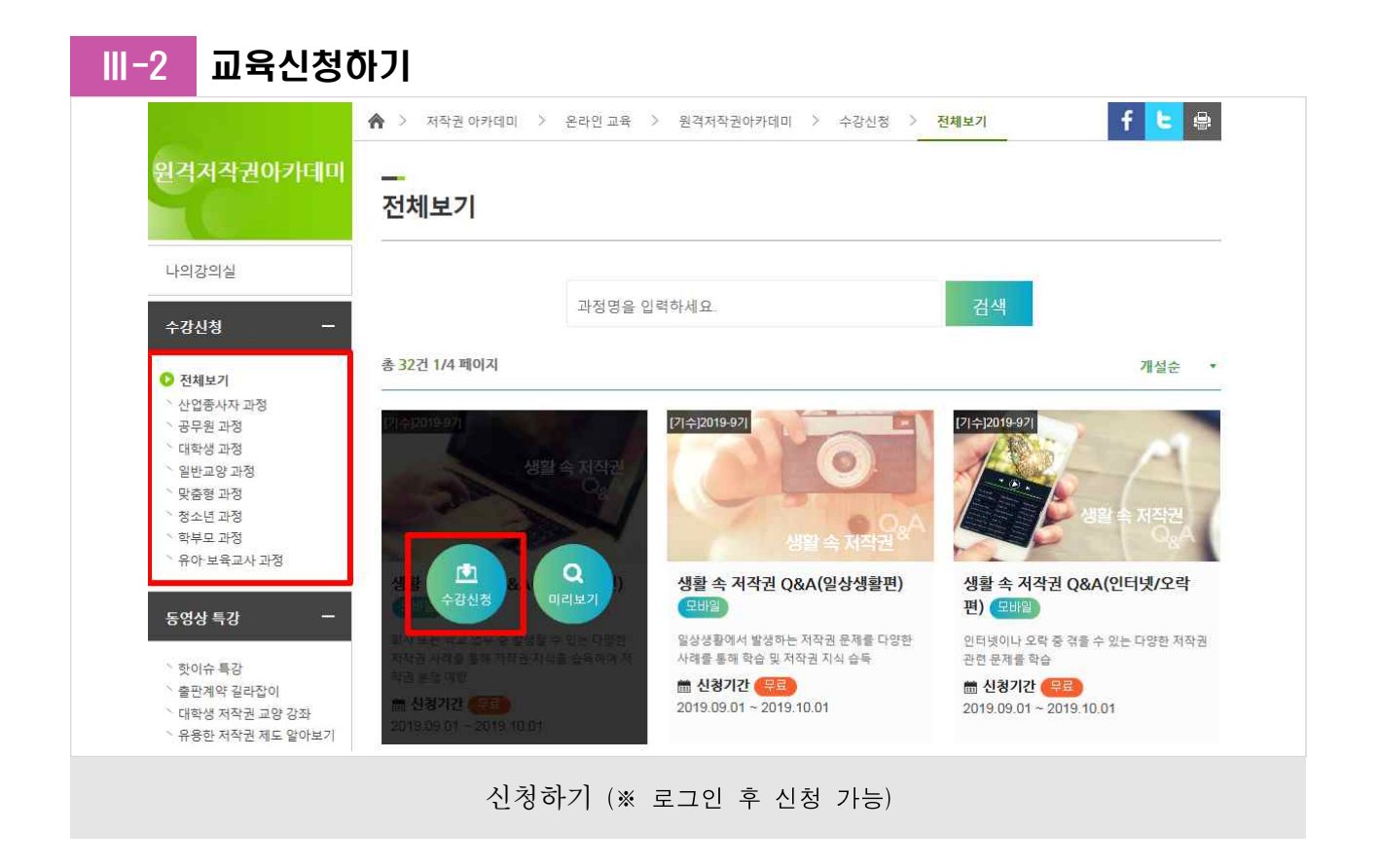

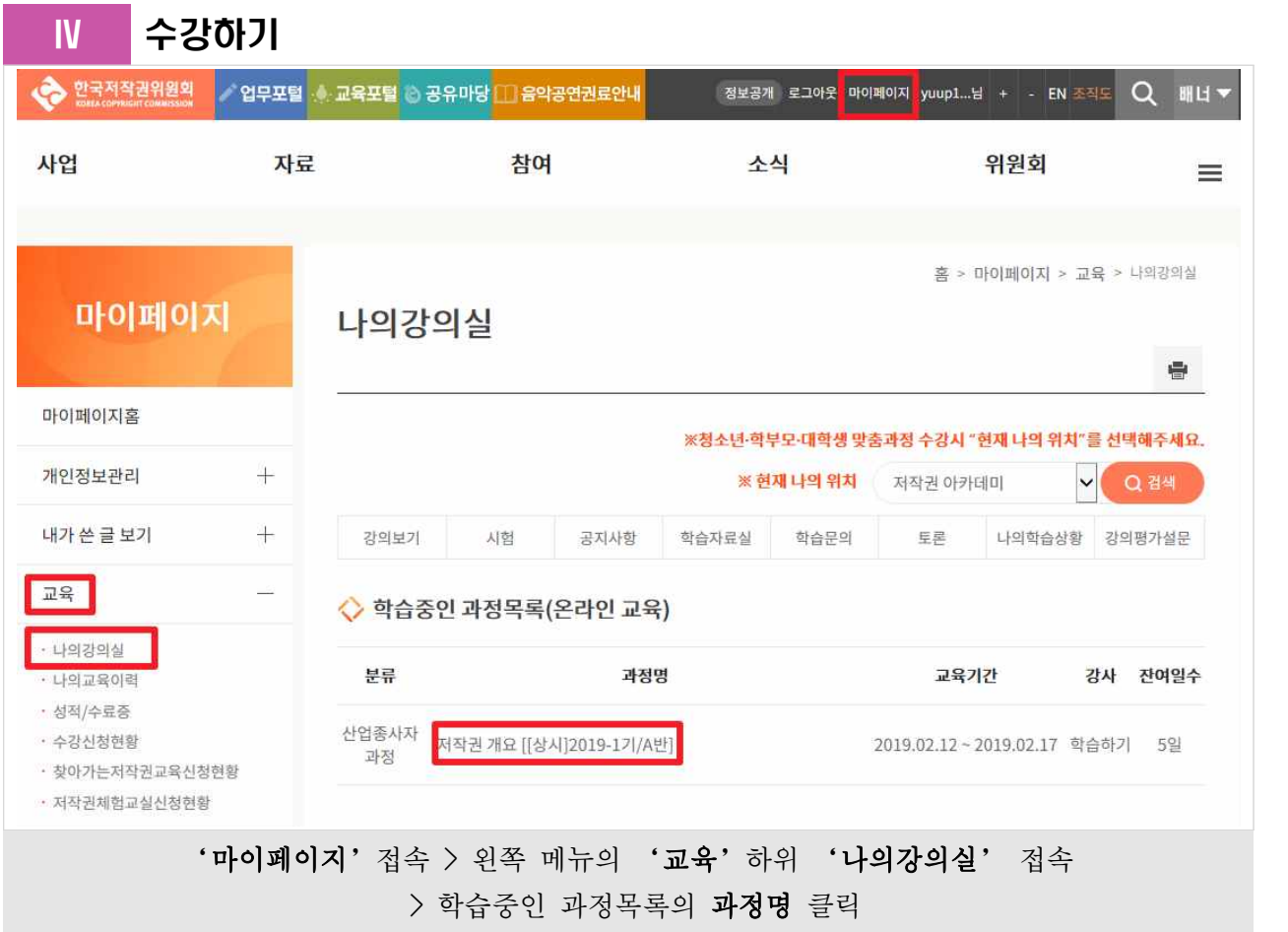